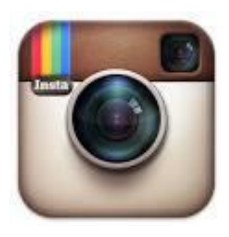

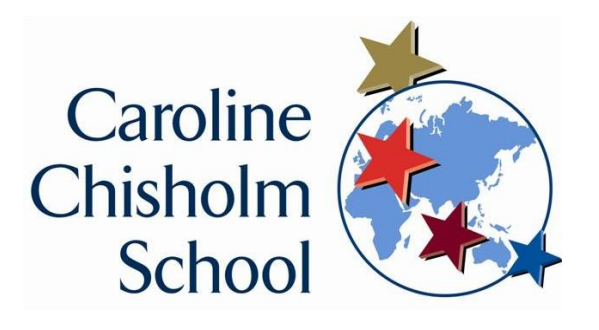

# **Setting your Instagram profile to private**

### **How do I set my photos and videos to private so that only approved followers can see them?**

By default, anyone can view your profile and posts on Instagram. You can make your posts private in the Instagram app so only approved followers can see them. Posts can't be set to private from a desktop computer as Instagram is an app.

To set your posts to private:

## **Instagram is automatically set to**

**public** so that anyone can see your images - even if you don't know them. It's much easier to stop unwanted contact if your profile is private.

When your profile is private, anyone who wants to follow you and see your photos has to send you a request - which you can 'approve' or 'deny'. This way you can control who sees your photos and can make sure only your friends can talk to you on Instagram.

## **iOS**

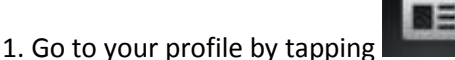

- 2. Tap **Edit Your Profile** next to your profile picture
- 3. Turn on the **Posts Are Private** setting and then tap Done

### **Android**

1. Go to your profile by tapping

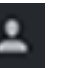

- 2. Tap **Edit Your Profile** next to your profile picture
- 3. Turn on the **Posts Are Private** setting and then tap the check mark to save your changes

### **Windows Phone**

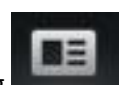

- 1. Go to your profile by tapping
- 2. Tap **Edit Profile** next to your profile picture
- 3. Turn on the **Posts Are Private** setting by checking the box and
- then tap the check mark to save your changes

### **Things to keep in mind about private posts:**

Private posts you share to social networks may be visible to the public depending on your privacy settings for that network. For example, a post you share to Twitter that was set to private on Instagram may be visible to the people who can see your Twitter posts.

Once you make your posts private, people will have to send you a follow request if they want to see your posts, your followers list or your following list.

You'll see requests in your News tab, which you can then approve or ignore. People can send a photo or video directly to you even if they're not following you.